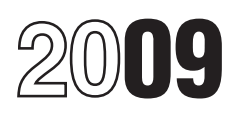

# Partner's Instructions for Schedule K-1 (Form 1065)

Partner's Share of Income, Deductions, Credits, etc. (For Partner's Use Only)

Section references are to the Internal **Errors** and other information required by and other information required by<br>Revenue Code unless otherwise noted.

subject to income tax, you are liable for tax **Sale or Exchange of** \$100,000 for all such failures during a on your share of the partnership income, whether or not distributed. Include your **Partnership Interest** whether o share on your tax return if a return is<br>required. Use these instructions to help you<br>a partnership interest in a section 751(a) states in the state of the aggregate<br>report the items change on Cohodule K 1 on

Generally, you must report partnership items<br>shown on your Schedule K-1 (and any<br>attached schedules) the same way that the<br>partnership treated the items on its return.<br>This rule does not apply if your partnership exception

If the treatment on your original or<br>amended return is inconsistent with the partnership of a section 751(a) exchange<br>partnership's treatment, or if the partnership<br>was required to but has not filed a return, imposed for e

do not do so, you may be subject to the another person must furnish a written<br>accuracy-related penalty. This penalty is in statement to the partnership by the last day addition to any tax that results from making your amount or treatment of the item partnership's tax year. This statement must partners for certain purposes. See, for<br>consistent with that shown on the include the name, address, and identifying example, Temporary Regul partnership's return. Any deficiency that number of the nominee and such other 1.469-5T(e)(3), which treats all members results from making the amounts consistent person, description of the partnership with limited liabili results from making the amounts consistent person, description of the partnership with limited liability as limited partners for the partners for that person, purposes of section 469(h)(2).

**PUFOSE OI SCITEQUIE N-1** your copy of Schedule K-1. Be sure that the information within 30 days of receiving it<br>The partnership uses Schedule K-1 to report partnership sends a copy of the corrected from the partnership.<br>y

required. Use these instructions to help you<br>report the items shown on Schedule K-1 on<br>your tax return. Schedule K-1 on exchange must notify the partnership, in the station 751(a) within 30 days of the exchange (or, if an you tax return.<br>The amount of loss and deduction you writing, within 30 days of the exchange (or, if<br>may claim on your tax return may be less following the calendar year in which the<br>than the amount reported on Schedule Kmay claim on your tax return may be less following the calendar year in which the<br>than the amount reported on Schedule K-1. exchange occurred). A "section 751(a)<br>It is the partner's responsibility to consider exchange is a Credits beginning on page 2 for more exchange for that partner's interest is<br>information. attributable to unrealized receivables (as If the partnership cooperated with an<br>defined in section 751(c)) or inventory items inter defined in section 751(c)) or inventory items international boycott, it must give you a c<br>(as defined in section 751(d)).  $10^{3}$  of its Form 5713. You must file your own

and does not elect to have the tax treatment<br>of partnership items determined at the From Broker and Barter Exchange<br>partnership level. Transactions. **General Partner** 

If you are required to file Form 8082 but an interest in a partnership as a nominee for Some members of other entities, such as not do so, you may be subject to the another person must furnish a written domestic or foreign interest held as nominee for that person,

Section references are to the Internal<br>
Revenue Code unless otherwise noted.<br>
Instructions<br>
Figure the partnership has made and the statement mormation required by<br>
Instructions<br>
Figure the partnership has made and the sta

your share of the partnership's income,<br>
deductions, credits, etc. Keep it for your<br>
records. Do not file it with your tax return.<br>
The partnership has filed a copy with the<br>
let a copy with the<br>
let a copy with the<br>
let a

**Inconsistent Treatment of** (as defined in section  $\frac{1}{251}$ (d)). The written notice to the partnership<br>
The written notice to the partnership<br>
must include the names and addresses of activities and any other boycott ope

you must file Form 8082, Notice of<br>
Inconsistent Treatment or Administrative show that the failure was due to reasonable<br>
Adjustment Request (AAR), with your<br>
original or amended return to identify and<br>
original or amended statement to the partnership by the last day limited liability companies that are classified<br>of the month following the end of the as partnerships, may be treated as limited example, Temporary Regulations section<br>1.469-5T(e)(3), which treats all members

made under the following code sections.<br>
• Section 59(e) (deduction of certain<br>
qualified expenditures ratably over the amount of loss and other deductions that such as the following.<br>
period of time specified in that sect period of time specified in that section). For you can claim to the amount you could<br>details, see the instructions for code J in box actually lose in the activity. These losses activity, to acquire property used in the details, see the instructions for code J in box 13.

• Section 108(b)(5) (income from the<br>discharge of indebtedness). This does not

expenses). See the instructions for code P

• Section 617 (deduction and recapture of

certain mining exploration expenditures).<br>• Section 901 (foreign tax credit).

## **Additional Information**

For more information on the treatment of partnership income, deductions, credits,

instructions for your tax return or visit the **IRS website at** *www.irs.gov*.

## **Limitations on Losses, Deductions, and Credits**

There are three potential limitations on partnership losses that you can deduct on your return. These limitations and the order in which you must apply them are as<br>follows: the basis rules, the at-risk<br>limitations, and the passive activity limitations. These limitations are discussed<br>below

Other limitations may apply to specific deductions (for example, the section 179 expense deduction). Generally, specific limitations apply before the basis, at-risk, and passive loss limitations.

### **Basis Rules**

because of the basis limit can be carried<br>forward indefinitely and deducted in a later year subject to the basis limit for that year.

The partnership is not responsible for keeping the information needed to figure the basis of your partnership interest. Although the partnership does provide an analysis of the changes to your capital account in item

Use the worksheet below to figure the basis of your interest in the partnership.

**Nonrecourse Loans** For more details on the basis rules, see and deductions include a loss on the proposition of assets and the section 179

**Elections**<br>
Generally, the partnership decides how to<br>
figure taxable income from its operations.<br>
However, certain elections are made by you<br>
separately on your income tax return and<br>
the activity for which you are not a

Nonrecourse loans are those liabilities of the Pub. 541, Partnerships.<br>
Pub. 541, Partnership for which no partner bears the **At-Risk Limitations**<br>
economic risk of loss.<br>
economic risk of loss. Generally, if you have (a) a loss or other  $\frac{1987}{1987}$ , the at-risk rules do not apply to losses deduction from any activity carried on as a from an activity of holding real property

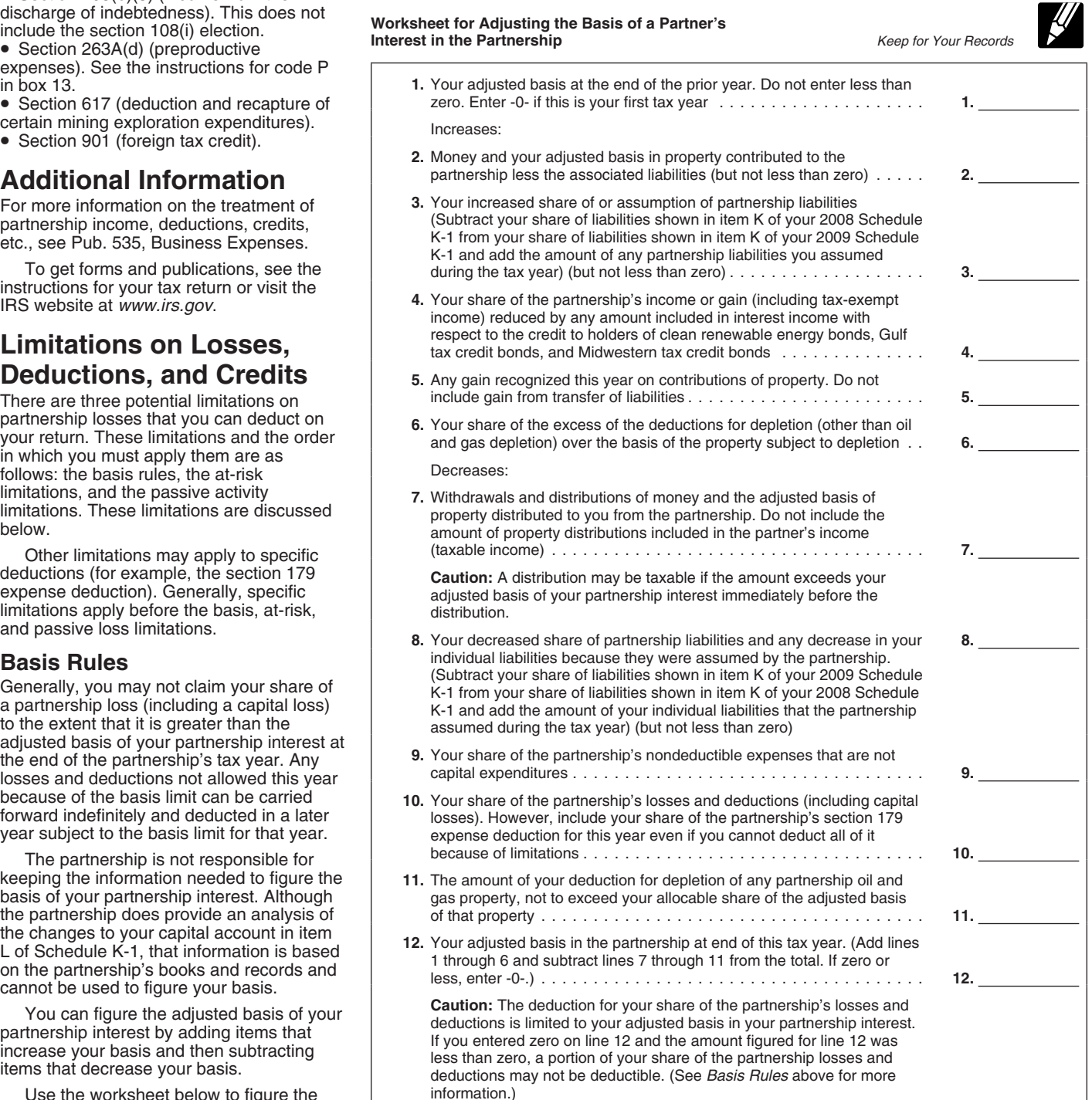

activity, or to acquire your interest in the A real property trade or business is any 4. The activity was a significant activity was a significant activity that are not secured by your own real property development, redeve property (other than the property used in the construction, reconstruction, acquisition, you participated in all significant activity). See the instructions for item K on conversion, rental, operation, management, particip activity). See the instructions for item K on conversion, rental, operation, management, participation activities (including activities page 5 for the exception for qualified leasing, or brokerage trade or business. outsid nonrecourse financing secured by real Services you performed as an employee are more than 500 hours. A significant

by a guarantee, stop-loss agreement, or 3. Working interests in correction of the similar arrangement (excluding vou were a general partner.

from a person who has an interest in the days or 10% of the number of days that the 6. The activity was a personal service<br>activity, other than as a creditor, or who is residence was rented at fair rental value. activity a related, under section  $465(b)(3)$ , to a person

2. Activities that meet the definition of rental activities under Temporary

**For a** closely held C corporation<br>
(defined in section 465(a)(1)(B)), the above dimension invited partner or a limited partner who<br>
conditions are treated as met if more than a denerged partnership interest at all<br>
cond

or your spouse must separately meet both of the above conditions, without taking into in the activity of any other individual activity of the partnership or if you have account services performed by the other (including individuals who were not owners income (loss), deductions, or credits from a<br>of interests in the activity) for the tax year. The partivity of the partnership (other than spouse. **of interests in the activity)** for the tax year. rental activity of the partnership (other than

real property development, redevelopment, • Cash, property, or borrowed amounts trade or business unless you owned more activity in which you participated for more used in the activity (or contributed to the than 5% of the stock (or more than 5% of than 100 hours during the year and in which activity, or used to acquire your interest in the capital or profits interest) in the you did

casualty insurance and insurance against and the rental of a dwelling unit any activity for any 5 tax years (whether or not consecutive) during the 10 tax years that tort liability). tort liability). partner used for personal purposes during consecutive) during the 10 tax years <br>• Amounts borrowed for use in the activity the year for more than the greater of 14 immediately precede the tax year the year for more than the greater of 14

(other than you) having such an interest. for the account of owners of interests in the consecutive) preceding the tax year. A consecutive activities.

**Passive Activity Limitations** credit, use Form 8582, Passive Activity Loss performing arts, consulting, or any other<br>Section 469 provides rules that limit the losses and Form 8582-CR, Passive Activity material income-prod These rules apply to partners who:<br>
• Are individuals, estates, trusts, closely<br>
• Are individuals, estates, trusts, closely<br>
• Are individuals, estates, trusts, closely<br>
corporations or personal service<br>
corporations and<br>

1. Trade or business activities in which activity, rental activity other than rental real *Work counted toward material*

Regulations section 1.469-1(e)(3).<br>Passive activities do not include:<br>Passive activities do not include:<br>Passive activities do not include:<br>Passive activities do not include:<br>Passive activities do not include:<br>estate profe Passive activities do not include:<br>
1. Trade or business activities in which<br>
you materially participated.<br>
you materially participated.<br>
you materially participated.<br>
you materially participated.<br>
you materially participa you materially participated. The visit of partnership. All determinations of material applies.<br>2. Rental real estate activities in which participation are based on your participation 1. The work is not the type of work tha

you materially participated if you were a **real**<br>
seate professional for the axyean. The tax year. Were a real extinction of the principated if you were a **real**<br>
were a real estate professional only if you<br>
were a real es

If you are married filing jointly, either you and your participation in the activity for the If you determine that you did not undertaily participate in a trade or business

outside the partnership) during the year for property. not treated as performed in a real property participation activity is any trade or business you did not materially participate under any the activity) that are protected against loss employer.<br>by a quarantee, stop-loss agreement, or and the material participation tests (other than by a quarantee, stop-loss agreement, or and S. Working interests in oil or ga

out were a general partner.<br>
4. The rental of a dwelling unit any activity for any 5 tax years (whether or r

idence was rented at fair rental value. <br>5. Activities of trading personal property activity for any 3 tax years (whether or not You should get a separate statement of activities.<br>income, expenses, etc., for each activity<br>from the partnership. The same individual, an estate, or a fields of health, law, engineering,<br>from the partnership. trust, and y

you did not materially participate and estate, etc.) and specifies the income (loss), **participation.** Generally, any work that you did not materially participate and estate, etc.) and specifies the income (loss), **partici** rental activities under Temporary **Material participation.** You must activity held through a partnership (where You material participation. You must consider the time Regulations section 1.469-1T(e)(3) and determine if you

a rental real estate activity in which you passive activities of a particular PTP, you **Note.** For rules on the disposition of an are passive. Report passive income 28, report the \$4,500 net gain as (losses), deductions, and credits as follows. nonpassive income in column (i).

income, deductions, and losses from the to enter activity as indicated in these instructions. Space.

2. If you have an overall loss (the 3. If you have an overall loss (but did not income from passive activities. The species of deductions and losses, including dispose of your entire interest in the PTP to allowance is not excess of deductions and losses, including dispose of your entire interest in the PTP to<br>any prior year unallowed loss, over income) an unrelated person in a fully taxable married, file a separate return for the year,

**Publicly traded partnerships.** The<br>
spacie of the space of the space of the space of the space of the space of the space of the space of the space of the space of the space of the space of the space of the space of the s

Do not report passive income, gains, or<br>losses from a PTP on Form 8582. Instead,<br>use the following rules to figure and report<br>on the proper form or schedule your income<br>on the proper form or schedule your income<br>on the pro

overall gain or loss from the PTP. Include 925, Passive Activity and At-Risk Rules, for *Worksheet 6 if you have more than* more details.

remaining income and the total losses as *worksheet /) are the allowed losses to*<br>passive income and loss. To the left of the *report on the forms or schedules. Report* passive income and loss. To the left of the *report on the forms or schedules. Report*<br>
entry space, enter "From PTP." It is<br>
important to dentricy the consesses and any income from the interior of the summally use.<br>
impo

prior year unallowed loss of \$3,500 from the

materially participated as a real estate have a \$4,500 overall gain (\$8,000 − entire interest reported using the installment professional), the amounts from that activity \$3,500). On Schedule E (Form 1040), line method, s professional), the amounts from that activity  $$3,500$ ). On Schedule E (Form 1040), line method, see the Instructions for Form 8582. <br>are passive. Report passive income 28. report the \$4,500 net gain as nonpassive income in column (j). In column Special allowance for a rental real estate (g), report the remaining Schedule E (Form activity. If you actively participated in a 1. If you have an overall gain (the (g), report the remaining Schedule E (Form **activity.** If you actively participated in a excess of income over deductions and 1040) gain of \$3,500 (\$8,000 - \$4,500). On rental real estat 1040) gain of \$3,500 (\$8,000 − \$4,500). On rental real estate activity, you may be able the appropriate line of Form 4797, report the to deduct up to \$25,000 of the loss from the losses, including any prior year unallowed the appropriate line of Form 4797, report the to deduct up to \$25,000 of the loss from to sach to the loss from the loss from to appropriate line of Form 4797, report the same act loss) from a passive activity, report the prior year unallowed loss of \$3,500. Be sure activity from nonpassive income. This income, deductions, and losses from the to enter "From PTP" to the left of each entry "special al

any prior year unallowed loss, over income) an unrelated person in a fully taxable<br>or credits from a passive activity, report the<br>income, deductions, losses, and credits from<br>allowed to the extent of the income, and the ti

**TIP** or and proper form or schedule your income,<br>
gains, and losses from passive activities that<br>
you held through each PTP you owned<br>
you held through each PTP you owned<br>
during the tax year.<br>
The complete column (b) of Works overall gain of tops for the PTT. This diverse and losses<br>
only the same only the same of income and losses<br>
you would include in your net income or loss activity is to be reported on one form or<br>
from a non-PTP passive ac from a non-PTP passive activity. See Pub. *schedule. Use Worksheet 7 instead of* allowance that single individuals and to be reported on different forms or equalify for is \$25,000. The maximum is schedules for the same activity. Enter the  $$12,500$  for married individuals who file 2. If you have an overall gain, the net *schedules for the same activity. Enter* the same activity. Enter the same activity. Enter the same activity. Enter the same activity. Enter the solution of the same files who find t gain portion (total gain minus total losses) is *net loss plus any prior year unallowed* separate returns and who lived apart at all nonpassive income. On the form or *losses in column (a) of Worksheet 6 (or* times during *losses in column (a) of Worksheet 6 (or* times during the year. The maximum special *Worksheet 7 if applicable). The losses in* allowance for which an estate can qualify is schedule you normally use, report the net *Worksheet 7 if applicable). The losses in* allowance for which an estate can qualify i<br>gain portion as nonnassive income and the column (c) of Worksheet 6 (column (e) of \$25,000 r gain portion as nonpassive income and the *column (c) of Worksheet 6 (column (e) or*  $$25,000$  reduced by the special allowance remaining income and the total losses as *Worksheet 7) are the allowed losses to* for which th

Investment interest expense deduction on limited by the passive loss rules. A fully married filing separately) and your modified<br> **Example.** If you have Schedule E (Form recognize all your realized gain or loss. a adjusted 1040) income of \$8,000, and a Form 4797 Report the income and losses on the forms (\$75,000 or more if married filing prior year unallowed loss of \$3,500 from the and schedules you normally use. separately), there is no spe

general rule disallowing losses in excess of<br>income from passive activities. The special

If you have an overall gain from a PTP,<br>
the net gain is nonpassive income. In<br>
addition, the nonpassive income is included<br>
in investment income to figure your<br>
in investment income to figure your<br>
in investment interest

Modified adjusted gross income is your<br>
adjusted gross income figured without taking **Specific Instructions** personally liable for repayment that is

section 469(c)(7) to real estate professionals **the Partnership** extending the summent or borrowed from a "qualified"<br>(defined on page 3). section 469(c)(7) to real estate professionals<br>(defined on page 3).  $\overline{ }$  **the Partnership**<br>• Any overall loss from a publicly-traded

- 
- 

if you are a general partner.<br>2. The rental of a dwelling unit any

partner used for personal purposes during computing the adjusted basis of your<br>the year for more than the greater of 14 partnership interest.<br>days or 10% of the number of days that the Generally, you may use only the<br>resid

Expense that resulted from loans between<br>
you and the partnership (or between the adjustments that may be required of you<br>
partnership and another partnership or S<br>
corporation if both entities have the same<br>
the at-risk p corporation if both entities have the same<br>overage the at-risk provisions, or a combination of<br>owners with the same proportional<br>owners with the same proportional<br>owners in each entity). If there<br>was more than one activity Regulations section 1.469-7(g) to avoid the holding real property that is subject to the For information on these provisions, see application of these rules. See the at-risk rules is treated as an amount at risk. Limitatio

# **Part I. Information About**

• Any overal lices from a publicly-traded<br> **Any** overal more and the above the particular term of the particular term is checked, you are a<br> **Any deducation the activity or equivalent in the busine of the particular contro** 

The partnership is providing this for your<br>amounts according to the Instructions for announts according to the Instructions for partnership-level qualified nonrecourse<br>Form 8582 (or Form 8810). Form 8810 financing, and oth deductions, or credits from any of the terminated your interest in the partnership distributions subject to section 737), following activities, treat such amounts as during the tax year, item K should show the may also aff following activities, treat such amounts as during the tax year, item K should show the may also affect how the partnership<br>nonpassive and report them as indicated in share that existed immediately before the allocated cer nonpassive and report them as indicated in share that existed immediately before the allocated the series instructions.<br>
total disposition. A partner's "recourse K-1. total disposition. A partner's "recourse 1. Working interests in oil and gas wells liability" is any partnership liability for which<br>ou are a general partner.<br>a partner is personally liable.

Example the stream is the stream of owners of interests in the account of owners of interests in the activity.<br>
Self-charged interest. The partnership will all any amounts shown next to "Qualified" and "Recourse" to figure

application of these rules. See the at-risk rules is treated as an amount at risk. *Limitations on Losses, Deductions* for Form 8582 for details. Qualified nonrecourse financing generally Credits beginning on page 2. Qualified nonrecourse financing generally

adjusted gross income figured without taking **Specific Instructions** personally liable for repayment that is into account:<br>
• Any passive activity loss. • Any passive activity loss.<br>• Any rental real estate loss allowed under **Part I. Information About** guaranteed by a federal, state, or local

financing, and other recourse liabilities as of attect a partner's tax liability (in matters<br>If you have net income (loss), the end of the partnership's tax year. If you concerning precontribution gain or loss, and<br>distrib

# 2. The rental of a dwelling unit any Use the total of the three amounts for **Part III. Partner's Share of** 2. The rental of a dwelling unit any Use the total of the three amounts for **Part III. Partner's Share of**

- 
- 

If you are an individual and the passive and  $\overline{C}$  e. If you are a married person filing activity rules do not apply to the amounts **Income (Loss)** e. If you are a married person filing activity rules do not apply to the amounts **Income (Loss)** separately, you lived apart from your spouse<br>shown on your Schedule K-1, take the **Income (Loss)** shown on your spouse all year.<br>amounts shown and enter them on th amounts shown and enter them on the lines **for the Sox 1. Ordinary Business** on your tax return as indicated in the<br>
summarized reporting information shown on **Income (Loss)** and the unallowed credits from a passive activi summarized reporting information shown on **Income (Loss)** g. Your modified adjusted gross income page 2 of the Schedule K-1. If the passive The amount reported in box 1 is your share was not more than \$100,000 (not more th

reporting information on page 2 of Schedule and report your box 1 income (loss) as K-1 are references to forms in use for instructed, after applying the basis and calendar year 2009. If you file your tax at-risk limitations on losses. If the 1040 return on a calendar year basis, but your partnership had more than one trade or return on a calendar year basis, but your partnership had more than one trade or box in item D is checked, report the loss partnership files a return for a fiscal year, business activity, it will attach a statement followi identifying the income or loss from each *partnerships* on page 4.<br>
year in which the partnership's fiscal year activity. **particular the amount of the amounts of the amounts of t**<br>
3. If you were a real estate professiona year in which the partnership's fiscal year activity.<br>3. If you were a real estate professionally participated in the<br>3. If you were a real estate professionally participated in the<br>1. Benort hox 1 income (loss) from and y

ends. For example, if the partnership's tax 1. Report box 1 income (loss) from and you materially participated in the<br>
year ends in February 2010, report the partnership trade or business activities in activity, report box net income, loss, or credits for this year.<br>
However, except for passive activity losses a. If income is reported in box 1, report page 4.<br>
and credits, do not combine the prior-year the income on Schedule E (Form 1040), l amounts with any amounts shown on this 28, column (g). However, if the box in item<br>Schedule K-1 to get a net figure to report on is checked, report the income following the any supporting schedules, statements, or *Pules for rules for rules for <i>Public traded page 4*.

Form 1040 in accordance with the reporting<br>instructions for Form 8582 to figure how<br>adjusted. A section 743(b) adjustment<br>f). Box 2. Net Rental Real Estate<br>Box 2. Net Rental Real Estate<br>Schedule E (Form 1040), line 28, col adjusted. A section 743(b) adjustment **Box 2. Net Rental Real Estate** Schedule E (Form 1040), line 28, column increases or decreases your distributive **Box 2. Net Rental Real Estate** However, if the box in item D is checke Increases or decreases your distributive **Income (Loss)**<br>share of income, deduction, gain, or loss for<br>a partnership item. For example, if the Generally, the income (loss) reported in box *Publicly traded partnerships* on partnership reports a section 743(b) 2 is a passive activity amount for all 2. If income is reported in box 3, report<br>adjustment to depropiation for property used partners. However, the income (loss) in box the income on S in its trade or business, report the exercise of Schedule E (Form a passive activity if you were a a g, column (g). However, if the box in item adjustment on line 28 of Schedule E (Form real estate professional (defined on 1040) in accordance with the instructions for and you materially participated in the rules for **Public 10** activity. If the partnership had more than page 4.

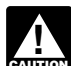

If you have amounts other than statement identifying the income or loss those shown on Schedule K-1 to from each activity.<br> **EXECUTE:** Form on Schedule E (Form 1040), the set of the following integral 2009 Form 1040, use p **ENTION** report on Schedule E (Form 1040),

**Codes.** In box 11 and boxes 13 through 1. If you have a loss from a passive 20, the partnership will identify each item by activity in box 2 and you meet all the

enter an asterisk (\*) after the code, if any, in *activity* on page 4. derived in the ordinary course of a trade or<br>the column to the left of the dollar amount b. Rental real estate activities with business) from interest, the column to the left of the dollar amount b. Rental real estate activities with business) from interest, ordinary dividend entry space for each item for which it has active participation were your only passive annuities entry space for each item for which it has active participation were your only passive annuities or royalties, and gain or loss c<br>attached a statement providing additional activities. attached a statement providing additional activities. The sale of property that produces information. For those informational items c. You have no prior year unallowed income or is held for investment. information. For those informational items c. You have no prior year that cannot be reported as a single dollar losses from these activities. that cannot be reported as a single dollar amount, the partnership will enter an determined and the rental real **Box 5. Interest Income**<br>asterisk in the left column and enter "STMT" estate activities was not more than \$25,000 Report interest income on line 8 in the dollar amount entry space to indicate statement. Spouse all year). Spouse all year). Credit for holders of clean renewable energy

page 2 of the Schedule K-1. If the passive The amount reported in box 1 is your share was not more than \$100,000 (not more than activity rules do apply, report the amounts of the ordinary income (loss) from trade or \$50,00 If you are not an individual, report the Generally, where you report this amount on the Nour interest in the rental real estate<br>amounts in each box as instructed on your<br>tax return.<br>tax return.<br>you. If you are an individua Example instructed, after applying the basis and loss you can report on Schedule E (Form<br>at-risk limitations on losses. If the 1040), line 28, column (f). However, if the business activity, it will attach a statement following the rules for *P* identifying the income or loss from each partnerships on page 4.

**Example 120 income following the <b>Box 3. Other Net Rental Income** is checked, report the income following the **Box 3. Other Net Rental Income** rules for *Publicly traded partnerships* on **(Loss)** 

Forms attached to your return. Instead,<br>
report the amounts on the attached to your return. Instead,<br>
report the amounts on the attached to the discover of the anim on a<br>
schedule, statement, or form on a<br>
year-by-year bas

Generally, the income (loss) reported in box<br>2 is a passive activity amount for all one rental real estate activity, it will attach a

20, the partnership will identify each item by activity in box 2 and you meet all the<br>entering a code in the column to the left of following conditions, report the loss on **Portfolio Income**<br>the dollar amount entry space.

**Attached statements.** The partnership will *Special allowance for a rental real estate* Portfolio income includes income (not

estate activities was not more than \$25,000 Report interest income on line 8a of Form<br>(not more than \$12,500 if married filing 1040. If the amount of interest income the information is provided on an attached separately and you lived apart from your included in box 5 includes interest from the statement.<br>spouse all year). Solid risk of clean renewable energy

you. If you are an individual partner filing a activity in box 2 and you do not meet all the<br>The line numbers in the summarized 2009 Form 1040, find your situation below conditions in 1 above, follow the Instructions<br>ortin

adjustment to depreciation for property used partners. However, the income (loss) in box the income on Schedule E (Form 1040), line in its trade or business, report the 2 is not from a passive activity if you were a 28, co

enter each nem separately on line zo or the following instructions to determine where on Schedule E (Form 1040), line 28, column<br>Schedule E (Form 1040).<br>Codes. In box 11 and boxes 13 through the following instructions to d

the dollar amount entry space. These codes<br>are identified on page 2 of Schedule K-1<br>and in these instructions.<br>and in these instructions.<br>partnership rental real estate activities. See subject to the passive activity limit

than credit bonds, or Midwater and the activity in which you server that minimg exploration of electron 1231 Gain<br>tax credit bonds, the partnership will attach the same of interest income from 1. The amount in box 10 is g

reports the other two types of unrecaptured and Straddles.<br>gain, it will provide an attached statement **Code D. Mining exploration costs** that shows the amount for each type of **recapture.** The partnership will give you a properties), and your share of the total

1040. 1040. report it on line 2, column (g), of Form 4797, and these items.<br>Sales of Business Property. Do not Report loss items

Note. Qualified dividends are excluded<br>
from investment income, but you may elect<br>
from investment income, but you may elect<br>
to include part or all of these amounts in<br>
to include part or all of these amounts in<br>
to inclu

attach a statement to tell you what kind of Instructions for Schedule D. If a partner portfolio income is reported.  $\qquad \qquad$  financial institution referred to in section

**Gain (Loss)**<br> **Gain (Loss)**<br>
If the partnership held a residual interest<br>
Report the net long-term capital gain (loss)<br>
in a real estate mortgage investment conduit<br>
on Schedule D (Form 1040), line 12.<br> **Sox 9b. Collecti** section 212 expenses that you report on which section 1252 applies.<br>Schedule E (Form 1040), line 38, column • Income from recoveries of tax benefit<br>(e). If you itemize your deductions on items. A tax benefit item is an amo **items. A tax benefit item is an amount you be a tax benefit item is an amount you item is an amount you item i<br>A <b>PER C** in a prior tax year that reduced 1250 Gain<br>
There are three types of unrecaptured<br>
Schedule A (Form 1040), you may also deducted in a prior tax year that reduced<br>
There are three types of unrecaptured<br>
Schedule A (Form 1040), you may also deducted in a pr

section 1250 gain. The state, tust and the *Interestant of this*<br>
section 1250 gain on the *Unreacture* of this imit on Schedule A (Form 1040), line 23.<br>
Section 1250 Gain Worksheet—Line 19 in **convent of the intervalue A** 

If the partnership reports only mineral properties. The partnership will report any interest in oil, gas, geothermal, or other<br>If the partnership will report any mineral properties. The partnership will unrecaptured section 1250 gain from the attach a statement that provides a net gain or loss from section 1256 contracts.<br>sale or exchange of its business assets, it and the statement that provides a statement that provides

gain, it will provide an attached statement **Code D. Mining exploration costs** the property (for other than oil or gas schedule that shows the information needed

Report ordinary dividends on line 9a of Form not from a passive activity or (b) a gain, description and the amount of your share for

Sales of Business Property. Do not<br>
Box 6b. Qualified Dividends<br>
Report any qualified dividends on line 9b of<br>
Form 4797. Instead, enter "From Schedule Instructions for Form 8582. However, if the<br>
Form 1040.<br>
Form 1040.<br>
T

**Box 8. Net Short-Term Capital Box 11. Other Income (Loss)** was acquired by the partnership, and the date the stock was sold or exchanged by the **Cain (I oss)** Gain (I oss) **Cain (I oss) Cain (I oss) Box 11. Other po** Gain (Loss)<br>
The partnership will report portfolio income<br>
The partnership will report portfolio income<br>
of the partnership will report portfolio income<br>
or loss on line 5 or line 12 of Schedule D<br>
or loss on line 5 or lin royalty, and capital gain (loss) income, and (Form 1040) in accordance with the<br>attach a statement to tell you what kind of lnstructions for Schedule D. If a partner is a **Box 9a. Net Long-Term Capital** portfolio income is reported. Financial institution referred to in section<br>**Gain (I oss)** If the partnership held a residual interest 582(c)(2) or a depositary institution holding

Report this amount on Form 6781, Gains description of the property, your share of the and Losses From Section 1256 Contracts will enter a dollar amount in box 9c. If it and Losses From Section 1256 Contracts amount realized from the disposition, your reports the other two types of unrecaptured and Straddles.

and mining exploration costs (section 59(e) section 1045. Corporate partners are not • The dates the QSB stock was purchased expenditures) passed through for the  $\frac{1}{2}$  eligible for the section 1045 rollover. To and sol property. You must figure your gain or loss qualify for the section 1045 rollover:<br>
from the disposition by increasing your 1. You must have held an interest in the under section 1045.

bought and sold. Corporate partners are not<br>eligible for the section 1202 exclusion. The entirership during the entire period in which<br>following additional limitations apply at the partnership during the entire period in w

partner level.<br>
1. You must have held an interest in the **Deductions**<br>
partnership when the partnership acquired eligible for the section 1045 rollover cannot particle in the QSB stock and at all times thereafter exceed the amount that would have been **Box 12. Section 179 Deduction**<br>until the partnership disposed of the QSB allocated to you based on your interest in Use this amo

amount that would have been allocated to (as defined in the Instructions for Schedule and Amortization. The partnership will report on the Instructions for Schedule on an attached statement your allowable you based on your

See the Instructions for Schedule D See the Instructions for Schedule D 179 Recovery Assistance, or qualified<br>(Form 1040) for details on how to report the section 179 disaster assistance property it)

bought and sold, **(d)** your distributive share • The name of the corporation that issued **Contributions. Codes A through G.** The of gain from the sale of the QSB stock, and the QSB stock. The partnership will give you a schedule that that the QSB stock.

eligible for the section 1045 rollover. To

from the disposition 1045.<br>
partnership during the entire period in which  $\bullet$  If a partner purchases QSB stock, the share of the adjusted basis by the intangible partnership during the entire period in which • If a partner purchases QSB stock, the drilling costs, development costs, or mine the partnership held the QSB stock (more name o

the partnership at the time the QSB stock section 179 property placed in service<br>was acquired, and settime the QSB stock during the year from other sources, to

partnership at the time the QSB stock was that began on the date the QSB stock was acquired.<br>sold by the partnership.

you (a) the name of the corporation that which the partnership's tax year ends. However, if the box in item D is checked,<br>issued the qualified small business (QSB) Attach to your Schedule D (Form 1040) a report this amount

drilling costs, development costs, or mine<br>exploration costs for the poperation of the partnership held the QSB stock (more<br>exploration of the stock capitalized (that is, costs that you did not<br>explorated to deduct under s

Report his amount on Form 1797; ine 10.<br>
• Met short-term capital gain (loss) and net can cord out of the partnership election. You stock, and he dast the stock was purchased<br>
Ion G-rem 1068) hat is not portfolio income.<br>

until the partnership disposed of the QSB allocated to you based on your interest in Use this amount, along with the total cost of the partnership at the time the QSB stock section 179 property placed in service 2. Your distributive share of the eligible was acquired, and during the year from other sources, to a section 1202 gain cannot exceed the 3. You must purchase other QSB stock complete Part I of Form 4562, Depreciation section 1202 gain cannot exceed the 3. You must purchase other QSB stock complete Part I of Form 4562, Depreciation<br>3. You must purchase other QSB stock complete Part I of Form 4562, Depreciation amount that would have bee  $\overline{D}$  (Form 1040)) during the 60-day period on an attached statement your allowable<br>that began on the date the OSB stock was share of the cost of any qualified enterprise zone, renewal community, qualified section<br>179 Recovery Assistance, or qualified (Form 1040) for details on how to report the (Form 1040) for details on how to report the gain and the amount of the allowable gain and the amount of the allowable gain and the amount of the allowable postponed gain.<br>
• G **Replacement stock purchased by the** You make a section 1045 election on a not a passive activity deduction, report it on nartnership should give timely filed return for the tax year during Schedule E (Form 1040), line 28, **partnership.** The partnership should give timely filed return for the tax year during Schedule E (Form 1040), line 28, column (i).<br>
you (a) the name of the corporation that which the partnership's tax year ends. However,

**(e)** your distributive share of the gain that • The name and EIN of the selling shows charitable contributions subject to the vas deferred by the partnership under partnership. 100%, 50%, 30%, and 20% adjusted gross

Instructions for Schedule A (Form 1040). If for a 100% AGI limitation for this your contributions are subject to more than contribution. Otherwise, your deduction for

not taken into account in figuring your more information on the massive activity loss for the year. Do not contributions. passive activity loss for the year. Do not contributions.<br> **Code H. Investment interest expense. Code K. Deductions—portfolio (2%** charge the code K are expense. **Code K. Deductions—portfolio (2%** charge the Code K are

property other than cash is contributed, and<br>if the partnership paid or accrued interest for the year. Do not enter them on Form<br>group of similar items of property exceeds on debts properly allocable to investment 8582. group of similar items of property exceeds on debts property allocable to investmer<br>\$5,000, the partnership must give you a property, the amount of interest you are<br>copy of Form 8283, Noncash Charitable allowed to deduct m \$5,000, the partnership must give you a<br>
copy of Form 8283, Noncash Charitable<br>
Contributions, to attach to your tax return.<br>
Contributions, to attach to your these amounts<br>
Contributions, to attach to your these amounts<br>

**Food inventory contributions.** The will show the type and the amount of partnership will report on an attached qualified expenditures for which you may statement your distributive share of qualified make a section 59(e) e parties in your distributions. The food inventory contributions. The food inventory contributions. The food inventory contributions. The food statement will also identify the property for food inventory contributions. The Fractis and the partnership's net<br>income from the business activities that<br>income from the business activities that<br>made the food inventory contribution(s). The current year, they are treated as<br>Your deduction for food inv contributions cannot exceed 10% of your purposes of alternative minimum tax. benefits you received. You must use Form aggregate net income for the tax year from However, you may elect to amortize these 2441, line 14, to fi the business activities from which the food<br>inventory contribution was made (including<br>inventory contribution was made (including<br>socretization businesses that made food<br>this election, these tiems are not treated as<br>Socrip

**organization (30%).** Report this amount, 60-month period. The amortization period can be reported on Schedule Schedule Schedule Schedule Schedule Schedule E (Formation, on line 17 begins with the month in which such costs subject to the 30% AGI limitation, on line 17 of Schedule A (Form 1040). See Special

partnership will report your distributive share property used in agriculture or livestock 6251, Alternative Minimum showing the amount of the benefit accrued production. This contribution is not included Tax—Individuals). Whether you deduct the for the current tax year.

income limitations. For more details, see in the amount reported in box 13 using code expenditures or elect to amortize them,<br>Pub. 526, Charitable Contributions, and the C. If you are a farmer or rancher, you qualify repor C. If you are a farmer or rancher, you qualify report the amount on a separate line for a 100% AGI limitation for this column (h) of line 28 if you materially contribution. Otherwise, your deduction for participated in the partnership activity. If you this contribution is subject to a 50% AGI did not materially participate, follow the one of the AGI limitations, see *Worksheet 2.* this contribution is subject to a 50% AGI did not materially participate, follow the *Applying the Deduction Limits* in Pub. 526. limitation. Report this deduction on line 17 of Charitable contribution deductions are Schedule A (Form 1040). See Pub. 526 for much of the deduction can be reported in<br>taken into account in figuring your more information on qualified conservation column (f).

Code H. Investment interest expense. **Code A. Cash contributions (50%).** Enter this amount on Form 4952, line 1. If deductions that are clearly and directly and directly and directly and directly and directly and directly and directly and directly and the 50% Report this amount, subject to the 50% AGI the partnership has investment income or allocable to portfolio income (other than<br>Iimitation, on line 16 of Schedule A (Form other investment expense, it will report your investm limitation, on line 16 of Schedule A (Form other investment expense, it will report your investment interest expense and section<br>1040). Senerally, share of these items in box 20 using codes 212 expenses from a REMIC). Gene 1040).<br>Code B. Cash contributions (30%) Share of these items in box 20 using codes 212 expenses from a REMIC). Genera Code B. Cash contributions (30%).<br>Report this amount subject to the 30% AGI expenses from other sources to figure how Schedule A (Form 1040), line 23. See the Report this amount, subject to the 30% AGI expenses from other sources to figure how Schedule A (Form 1040), line 23. See the<br>limitation on line 16 of Schedule A (Form much of your total investment interest is instructions Figure 16 of Schedule A (Form 1040),<br>
Ilmitation, on line 16 of Schedule A (Form 1040),<br>
1040).<br> **Code C. Noncash contributions (50%).** If information to figure your investment interest<br>
property other than cash is contrib

**Code E. Capital gain property to a 50%** development costs can be amortized over a 8582 to figure how much of the deduction **organization (30%).** Report this amount, 60-month period. The amortization period can be reported

1040). The the election, report the section 59(e)(2) qualified plan, SEP, or SIMPLE IRA plan on<br> **Code G. Contributions (100%).** The expenditures on line 28 of Schedule E Form 1040, line 28. If the payments to a<br>
partnersh of qualified conservation contributions of adjustment or tax preference item (see Form the partnership should give you a statement

Tax - Individuals). Whether you deduct the

1040).<br>
If the partnership provides you with<br>
information that the contribution was<br>
property other than cash and does not give<br>
property other than cash and does not give<br>
property other than cash and does not give<br>
you a

of Schedule A (Form 1040). See *Special* were paid or incurred.<br>
30% Limit for Capital Gain Property in Pub.<br>
526.<br> **Code F. Capital gain property (20%).**<br> **Code F. Capital gain property (20%).**<br> **Code F. Capital gain prop** 

**Partner's Instructions for Schedule K-1 (Form 1065) -9-**

Code V. Employer's Form W-2 wages.<br>
Report the portion of Form W-2 wages (h).<br>
Report the portion of Form W-2 wages (h).<br>
The partnership (in box 13 Current year section 108(i) original issue<br>
of Schedule K-1) on line 15 o

proceeds. If the proceeds were used in a<br>
trade or business activity, report the interest<br>
column (a) enter the name of the<br>
column (a) enter the name of the<br>
column (a) enter the name of the<br>
column (a) enter the name of Instructions for Form 8582 to figure the<br>interest expense you can report in column gas properties. Do not reduce net earnings **Code E. Qualified rehabilitation**<br>(f). See page 3 for a definition of material from self-employ (f). See page 3 for a definition of material trom self-employment by any separately<br>participation. If the proceeds were used in<br>an investment activity, report the interest on<br>Form 4952. If the proceeds are used for<br>Form 49 Form 4952. If the proceeds are used for If the amount on this line is a loss, enter other information you need to complete<br>personal purposes, the interest is generally only the deductible amount on Schedule SE Form 3468 re

• Interest paid or accrued on debt properly *Deductions, and Credits* beginning on page qualified rehabilitation expenditures from allocable to your share of a working interest<br>
in any oil or gas property (if your liability is<br>
not limited). If you did not materially<br>
participate in the oil or gas activity, this<br>
interest is investment interest report participate in the oil or gas activity, this **income.** If you are an individual partner, Combine the expenditures (for Form interest is investment interest expense and enter the amount from this line, as an item 3468 repor interest is investment interest expense and

**Code S. Reforestation expense** should be reported on Form 4952. If you of information, on Schedule E (Form 1040), **deduction.** The partnership will provide a materially participated in the activity, report line 42. Also u **deduction.** The partnership will provide a materially participated in the activity, report statement that describes the qualified timber the interest on line 28 of Schedule E (Form statement that describes the qualified timber the interest on line 28 of Schedule E (Form earnings from self-employment under the property for these reforestation expenses. 1040). On a separate line, enter "interest farm o property for these reforestation expenses. 1040). On a separate line, enter "interest farm optional method on Sched<br>The expense deduction is limited to \$10,000 expense" and the name of the partnership in (Form 1040), Secti The expense deduction is limited to \$10,000 expense" and the name of the partnership in (\$5,000 if married filing separately) for each column (a) and the amount in column (h). (\$5,000 if married filing separately) for each column (a) and the amount in column (h).<br>
qualified timber property, including your <br>
distributive share of the partnership's tund (CCF). The deduction for a CCF expense and a

If you did not materially participate in the normally be entered as taxable income on<br>the line 43 (Form 1040). In the margin to the left<br>to report on Schedule E (Form 1040), line to the deduction.<br>28. If you materially pa Deduction, to figure this deduction. See the<br>
Instructions for Form 8903 for details.<br> **Code U. Qualified production activities**<br> **Code U. Qualified production activities**<br> **Code U. Qualified production activities**<br> **Code** 

personal purposes, the interest is generally only the deductible amount on Schedule SE Form 3468 related to rental real estate<br>not deductible. (Form 1040). See Limitations on Losses, activities using code E. Your share of<br>

**TIP**

Code W. Other deductions. Amounts with  $\frac{1}{2}$  with provide your distribution share of the partnership's SID deduction deferred under<br>
this code may include: the manner in 1040 filers of the section 108(i)(2)(A)(i) that

box 20, code D. The expenditures related to the type of credit and any other information • Agricultural chemicals security credit rental real estate activities (box 15, code E) you need to figure credits other than those ( rental real estate activities (box 15, code E) are reported on Schedule K-1 separately. are reported on Schedule K-1 separately reported with codes A through O. Most • Credit for employer differential wage from other qualified rehabilitation credits identified by code P will be reported payments (Form 8932). from other qualified rehabilitation credits identified by code P will be reported expenditures (box 20, code D) because they on Form 3800 (see TIP above).

expenditures (box 20, code D) because they on Form 3800 (see TIP above).<br>
are subject to different passive activity<br>
limitation rules. See the Instructions for<br> **Code F. Other challs.** Credits that may be reported with cod **Passive Activity Limitations on page 3 and** <br>the Instructions for Form 8582-CR for rehabilitation credit or energy credit<br>details.<br>details.<br>details.<br>details.<br>details.

the credits are from more than one activity,<br>the partnership will identify the credits from  $\bullet$  Indian employment credit (Form 8845).<br>each activity on an attached statement. See  $\bullet$  Orphan drug credit (Form 8820). and Pu each activity on an attached statement. See <br> *Passive Activity Limitations* on page 3 and <br> **•** Credit for small employer pension plan<br>
the Instructions for Form 8582-CR for startup costs (Form 8881). Fassive Activity Eliminations on page 3 and<br>the Instructions for Form 8582-CR for<br>details. <br>**Codes O and P. Extraterritorial income**<br>details. **Code H** Indistributed canital gains facilities and services (Form 8882). 1. Par

dividends, interest income, and other types <br>of income. Include this amount in the total housing credit for affected Midwestern an attachment to Schedule K-1, the you enter on Form 1040, line 61. disaster area employers (Form 5884-A). partnership will report any other information

to Schedule K-1, the partnership will identify

- 
- 

- 
- 
- 
- 

- 
- 
- 
- 

details.<br>
Code G. Other rental credits. The line 12).<br>
partnership will identify the type of credit and **Code G. Other rental credits.** The line 12).<br>
partnership will identify the type of credit and **Code Care and any att** 

Code H. Undistributed capital gains<br>
are laid on the Biodiesel and renewable disself lies and contain the anti-relations by a regulated capital agins by a regulated capital in this cording in the society investment too ma

Code M. Credit for increasing research was annount of the and American increasing research and the strainer of this anount on line 37 of<br> **Alever this anount on Form 8912**.<br> **Alever and Form 8912** and the strainership to<br>

**Code P. Other credits.** On an attachment • Mine rescue team training credit (Form on foreign transactions that you may need to Schedule K-1, the partnership will identify 8923).

**Partner's Instructions for Schedule K-1 (Form 1065) -11-**

Use the information reported in box 17 (as Code A shows the distributions the distributed property (other than money).<br>Well as your adjustments and tax preference partnership made to you of cash and certain • The amount of well as your adjustments and tax preference<br>items from other sources) to prepare your<br>Form 6251, Alternative Minimum<br>Form 6251, Alternative Minimum<br>Internative distribution. Tax—Individuals; Form 4626, Alternative value (FMV) on the date of distribution<br>Minimum Tax—Corporations: or Schedule I (minus your share of the partnership's gain

**Code A.** This amount is your share of the the sale of a capital asset and should be partnership's post-1986 depreciation reported on the Schedule D for your return.<br>adjustment. If you are an individual partner, However, i

**Code C.** This amount is your share of the<br>partnership interest on the partnership's depletion adjustment. If you<br>are an individual partner, report this amount<br>on line 10 of Form 6251.<br>The FMV of the marketable securities<br>

these lines include only the gross income securities immediately before the capital gain) generated is determined by the capital gain) generated is determined by the capital gain) generated is determined by the code D) fro (code D) from, and deductions (code E) distribution.<br>allocable to, oil, gas, and geothermal **Decrease the adjusted basis of your** you sold the property rather than allocable to, oil, gas, and geothermal Decrease the adjusted basis of your you sold the property rather than<br>properties included in box 1 of Schedule interest in the partnership (but not below contributing it to the partne K-1. The partnership should have attached a zero) by the amount of cash distributed to Accordingly, report the amount from line 7<br>schedule that shows any income from or you and the partnership's adjusted basis of above on deductions allocable to such properties that the distributed securities. Advances or<br>are included in boxes 2 through 13, 18, and drawings of money or property against your are included in boxes 2 through 13, 18, and drawings of money or property against your **Code C. Other property.** Code C shows 20 of Schedule K-1. Use the amounts example is tributive share are treated as current the partnership's adjusted basis of property reported and the amounts on the attached distributions made on the last day of the other th reported and the amounts on the attached distributions made on the last day of the other than money immediately before the schedule to help you figure the net amount partnership's tax year. schedule to help you figure the net amount partnership's tax year. property was distributed to you. In addition,<br>to enter on line 27 of Form 6251.

## **Box 18. Tax-Exempt** the same transaction and increased by any *pain recognized on the distribution of the* **Income and Nondeductible**

information, your share of the tax-exempt interest reduced by any cash distributed in interest received or accrued by the same transaction and increased by any interest received or accrued by the the same transaction and increased by any arthership during the year. Individual partnership during the year. Individual partners include this amount on Form 1040, securities.<br>
line 8b.

nondeductible expenses paid or incurred by the partnership are not deductible on your Interactional of the partnership are not deductible on your<br>tax return. Decrease the adjusted basis of enter code B in box 19 of the contributing<br>your interest in the partnership by this partner's Schedule K-1 and attach a your interest in the partnership by this partner's Schedule K-1 and attach a **Code B. Investment expenses.** R<br>statement that provides the information the this amount on line 5 of Form 4952.

**Minimum Tax (AMT) Items** Code A. Cash and marketable securities.<br>
Use the information reported in box 17 (as Code A shows the distributions the distributed property (other than money). securities are included at their fair market  $\bullet$  The net precontribution gain of the value (FMV) on the date of distribution  $\bullet$ Form 1041), Alternative Minimum Tax—Corporations; or Schedule I (minus your share of the partnership's gain<br>
(Form 1041), Alternative Minimum and Trusts.<br>
Tax—Estates and Trusts.<br>
Note. A partner that is a corporation imme **Note.** A partner that is a corporation immediately before the distribution, the<br>subject to alternative minimum tax must excess is treated as gain from the sale or<br>notify the partnership of its status. exchange of your par Generally, this gain is treated as gain from<br>the sale of a capital asset and should be adjustment. If you are an individual partner,<br>
report this amount on line 19 of Form 6251.<br> **Code B.** This amount is your share of the<br>
partnership's adjusted gain or loss. If you<br>
are an individual partner, report this am

**Codes D and E. Oil, gas, & geothermal** when distributed (minus your share of the line 6 ................. **properties—gross income and** gain on the securities distributed to you).<br>**deductions.** The amounts reported on • The partnership's adjusted basis of those The type of gain (section 1231 gain,

> interest in the partnership (but not below contributing it to the partnership.<br>zero) by the amount of cash distributed to Accordingly, report the amount from line 7 you and the partnership's adjusted basis of above on the distributed securities. Advances or the the partnership

interest reduced by any cash distributed in immediately before the distribution or<br>the same transaction and increased by any **CC** The adjusted basis of your partnership gain recognized on the distribution of the interest reduced by any cash distributed in<br>securities.

**Code A. Tax-exempt interest income.** basis in the marketable securities is equal to Report on your return, as an item of the adjusted basis of your partnership Report on your return, as an item of the adjusted basis of your partnership your partnership interest reduced by any information, your share of the tax-exempt interest reduced by any cash distributed in cash distributed in

Code B. Other tax-exempt income.<br>
Increase the adjusted basis of your interest and the partnership made a distribution of Increase the adjusted basis of your interest and the partnership made a distribution of in the partn **Code C. Nondeductible expenses.** The addition to any gain recognized under **Box 20. Other Information**<br>nondeductible expenses paid or incurred by section 731 on the distribution.

statement that provides the information the

partner needs to compute the recognized **Box 17. Alternative Box 19. Distributions** gain under section 737. The partnership is required to provide the following information.

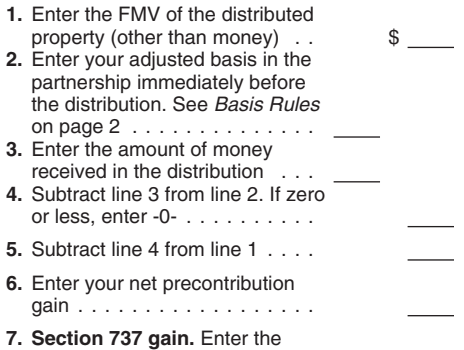

Your basis in the distributed marketable the partnership should report the adjusted<br>securities (other than in liquidation of your basis and FMV of each property distributed. **Code F. Other AMT items.** Enter the securities (other than in liquidation of your basis and FMV of each property distributed.<br>
information on the statement attached by<br>
the partnership's adjusted basis in the partnership distribution of the securities or<br>
• The partnership's adjusted basis of your partnership<br>
• The partnership's adjusted basis<br>
interest reduced by any cash distributed in<br>
immediately before the distribution or

**Expenses** If you received the securities in If you received the property in liquidation<br>Iiquidation of your partnership interest, your of your interest, your basis in the distributed of your interest, your basis in the distributed<br>property is equal to the adjusted basis of

partnership will report the number of gallons for a nontaxable use qualifying for the credit Interest Computation Under the Look-Back depreciation allowed or allowable (not<br>for taxes paid on fuels, type of use, and the Method for Completed Long-Term applicable credit

Form 3468 for property not related to rental real estate activities in box 20 using code D. real estate activities in box 20 using code D.<br>
Your share of qualified rehabilitation<br>
expenditures related to rental real estate<br>
activities is reported in box 15 using code E.<br>
See the Instructions for Form 3468 for<br>  $\$ 

**Codes F and G. Recapture of low-income** sales price or amount realized. the left of line 60.<br>**housing credit.** A section 42(j)(5) 6. Your distributive share of the cost or **Code P. Section** 

(see Form 8834); Indian employment credit the following tax years. See the instructions (see section 45A(d)); any credit for  $\frac{1}{2}$  for Form 6252 for details. employer-provided childcare facilities and<br>services (see Form 8882); alternative motor

**long-term contracts.** The partnership will expense deduction was passed through to income at the highest marginal ordinary report any information you need to figure the partners dropped to 50% or less. If this income or c report any information you need to figure the

**Code C. Fuel tax credit information.** The interest due or to be refunded under the occurs, the partnership must provide the partnership must provide the partnership will report the number of gallons look-back method of se of each fuel sold or used during the tax year certain long-term contracts. Use Form 8697, 1. Your distributive share of the<br>for a nontaxable use qualifying for the credit Interest Computation Under the Look-Back depreciati

**Code D. Qualified rehabilitation**<br> **Expenditures (other than rental real** example interest due or to be refunded under the partnership's tax year(s) in which the **expenditures (other than rental real** interest due or to be refunded under the partnership's tax year(s) in which the<br> **estate).** The partnership will report your look-back method of section 167(g)(2) for amount was passe share of qualified rehabilitation expenditures<br>and other information you need to complete<br>Form 3468 for property not related to rental<br>the income forecast method. Use Form and other information 179 expense<br>Form 3468 for pr

details. If the partnership is reporting<br>
expenditures from more than one particular section **Solutions.** The partnership the botal amount is reported the reform<br>
the attached statement will separately, will report your di

**housing credit.** A section 42(i)(5) 5. Your distributive share of the cost or **Code P.** Section 435A(c) information<br>partnership will report exact to the cost of the distributive share of the cost of the cost of the cost o

an attachment to Schedule K-1, the made during the partnership's tax year, any<br>partnership will report any information you information you need to complete Form **Code R. Interest allocable to production**<br>need to figure the markets credit (see Form 8874); qualified partnership will separately report your share any information you need relating to interest<br>plug-in electric and electric vehicle credit of all payments received for the property i plug-in electric and electric vehicle credit of all payments received for the property in you are required to capitalize under section of all payments received for the property in you are required to capitalize under secti

**Code J. Look-back interest—completed** any property for which the section 179 are taxed separately from your other gross

Information to complete Form 4136, Credit **Code K. Look-back interest—income** 2. Your distributive share of the section<br>forecast method. The partnership will 179 expense deduction (if any) passed<br>**Code D. Qualified rehabil** 

Interest in a partitership.<br> **Code I. Recapture of other credits.** On the sale was an installment sale line 60. See section 1260(b) for details,<br>
an attachment to Schedule K-1, the made during the partnership's tax year an

need to figure the recapture of the new 6252, Installment Sale Income. The **expenditures.** The partnership will report Regulations sections 1.263A-8 through<br>1.263A-15 for details.

services (see Form 8882); alternative motor<br>vehicle credit (see section 30B(h)(8)); or<br>alternative fuel vehicle refueling property<br>alternative fuel vehicle refueling property<br>credit (see section 30C(e)(5)). These withdrawa

Include the tax and interest on Form 1040, years, property. Use the tax and interesting vears, property. Use the amount the eff of line  $\bullet$  The partnership's original issue discount 60, enter the amount of tax and interest and (OID) deduction deferred under section on Form 3468, line 7.<br>
"CCF." 9. The information needed to complete 108(i)(2)(A)(i) that has not been deducted in 9. The information neede

**Code T. Depletion information—oil and** the current or prior tax years, Schedule P (Form 1120-F), List of Foreign cas, This is vour share of gross income **•** The deferred section 752 amount that is Partner Interests in Par gas. This is your share of gross income <sup>•</sup> The deferred section 752 amount that is Partner Interests in Partnerships. When<br>from the property, share of production for treated as a distribution of money under required, the from the property, share of production for treated as a distribution of money under the tax year, and the tax year, and The partnership should also allocate to you remaining as of the end of the current tax partner under Regulations section<br>a share of the adjusted basis of each year. a share of the adjusted basis of each year.<br>  $\frac{1.1446-1(c)(3)}{2}$  or partners that are a<br>
partnership (domestic or foreign) if the partnership oil or gas property. See Pub. **Code Y. Other information.** The 535 for details on how to figure your partnership will report:

partienship of its tax-sevent partienship. The provide a statement showing the announts of partner must provide the partnership. The partnership is required to recompute the partnership in the announce of the proposition

statement to your federal income tax return • The deferred section 108(i) cancellation of provides you to figure the amounts to report to show your computation of both the tax debt (COD) income that has not been on Form 34 to show your computation of both the tax debt (COD) income that has not been on Form 3468, lines 6a and 6b.<br>and interest for a nonqualified withdrawal. included in income in the current or prior tax 8. Qualifying advanced included in income in the current or prior tax 8. Qualifying advanced energy project<br>years. property. Use the amount the partnership

• The partnership's original issue discount provides you to figure the amount to report (OID) deduction deferred under section on Form 3468, line 7.

depletion deduction, and the partners in the partners in the partners in the partners in the partners in the partners in the partners in the partners in the partners in the partners in the partners in the partners in the p

Code V. Unrelated business taxable compensation deferred under a section<br>
income. The partnership will report any 409A nonqualified deferred compensation<br>
information you need to figure unrelated plan that does not meet th

4. Inversion gain. The partnership will<br>provide a statement showing the amounts of

property. Use the amounts the partnership

108(i)(2)(A)(i) that has not been deducted in 9. The information needed to complete<br>the current or prior tax years, Schedule P (Form 1120-F), List of Foreign section 752 in the current tax year, and report on an attached statement to partners<br>• The deferred section 752 amount report on an attached statement to partners depletion deduction for oil and gas wells. • The deferred section 752 amount that are a corporation (identified as a foreign The partnership should also allocate to you remaining as of the end of the current tax partner un reporting partnership knows, or has reason<br>to know, that one or more of the partners is

information you need to figure unrelated<br>
business taxable income under section<br>  $512(a)(1)$  (but excluding any modifications<br>  $512(a)(1)$  (but excluding any modifications<br>  $512(a)(1)$  (but excluding any modifications<br>  $512(a)(1)$